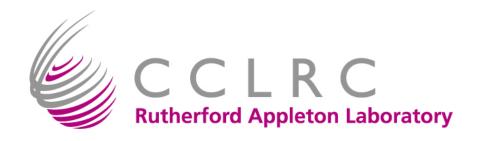

# Graphical Access to the NGS for All

Java GSI-SSHTerm

David Spence GOSC

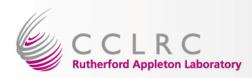

#### **Outline**

- Introduction and Brief History
- Authentication methods
- Other Services
- The Future Site Single Sign-On
- Questions
- Demonstration

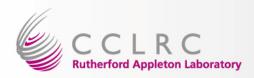

### Introduction and Brief History

- There was a need for Windows (+ Linux!) users to have a straightforward way to access Grid resources
- SSHTerm is an Open Source (Source forge) project
- Jean-Claude Cote at NRC-CNRC developed a GSISSH module
- This has been rewritten and expanded by Matthew Viljoen and me at RAL
  - No need to know username
  - Many ways to access your certificate
  - X forwarding
  - Bugfixes

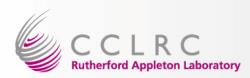

#### Authentication methods

- Local proxy (i.e. from grid-proxy-init)
- Certificate as two PEM files: usercert.pem and userkey.pem
- Certificate as a single PKCS#12 file
- Proxy downloaded from a MyProxy server
- Certificate stored in your browser [new]
  - –Internet Explorer: Windows
  - -Firefox & Mozilla: Windows and Linux

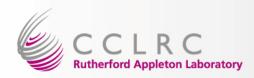

#### Other Services

- Normal SSH port forwarding
- X windows display forwarding
- GSI-SFTP simple file transfer

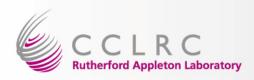

### The Future – Site Single Sign-On

- Currently in development is Site Single Sign On access to grid resources via GSI-SSHTerm
  - Uses the CCLRC Kerberos/Active Directory infrastructure: tokens are obtained on logon in Windows and by running kinit in UNIXes
  - Modified terminal passes on Kerberos token to MyProxy server (with built in CA) to retrieve certificate or automatically generate a lowassurance certificate.

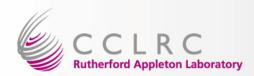

## Questions?

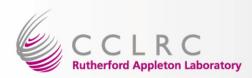

#### **Demonstration**

- Normal version:
  - http://www.gridsupport.ac.uk/content/view/81/62
- Kerberos single sign-on version:
  - http://www.gridsupport.ac.uk/content/view/135/76/
  - –This will not work as no where will accept your certificate!